**2005** 

по дисциплине **«ИНФОРМАТИКА»**

«\_\_» \_\_\_\_\_ 2005

**2005** 

2

по дисциплине **«ИНФОРМАТИКА»**

Задания к лабораторным и контрольным работам по дисциплине «Информатика». Численные методы решения при л $\cdot$  для студентов инженерного направления дневной и заочной форм обучения / Сост.: Л.В.Васильева,  $\ddots$  – – : , 2005.

темам: решение дифференциальных уравнений, нахождение интегралов и произ- $\begin{array}{ccc} \vdots & \qquad & \qquad \qquad \quad \text{MathCad.} \end{array}$ 

Составители: Л.В. Васильева, ст. препод., Н.А.Соловьева, ассистент

отв. за выпуск В.Н. Черномаз, достальные производительные производительные производительные производительные п<br>В соответствии производительные производительные производительные производительные производительные производит

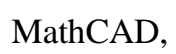

 $\overline{\phantom{a}}$ 

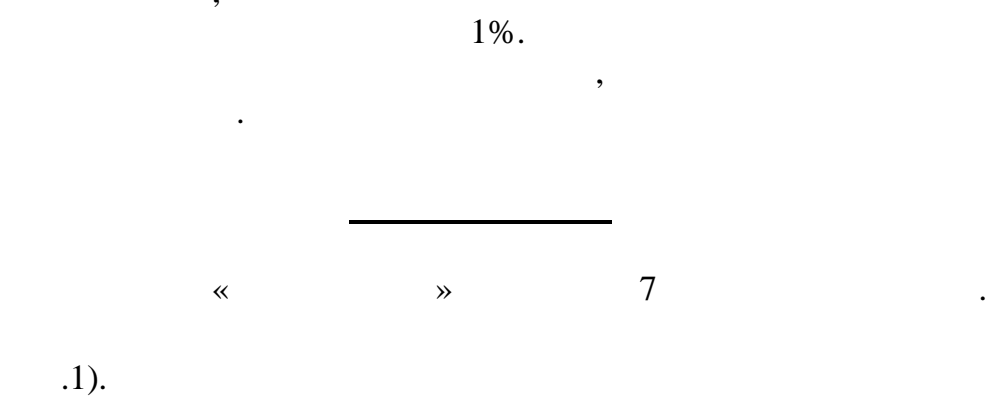

 $\vdots$ 

 $,$ 

 $\ddot{\phantom{a}}$ 

 $,$ 

 $\overline{\phantom{a}}$ 

 $,$ 

 $\overline{\phantom{a}}$ 

 $\overline{\phantom{a}}$ 

,

 $\overline{\phantom{a}}$ 

 $\overline{a}$ 

 $\overline{\phantom{a}}$ 

 $\overline{(\ }$ 

 $1 -$ 

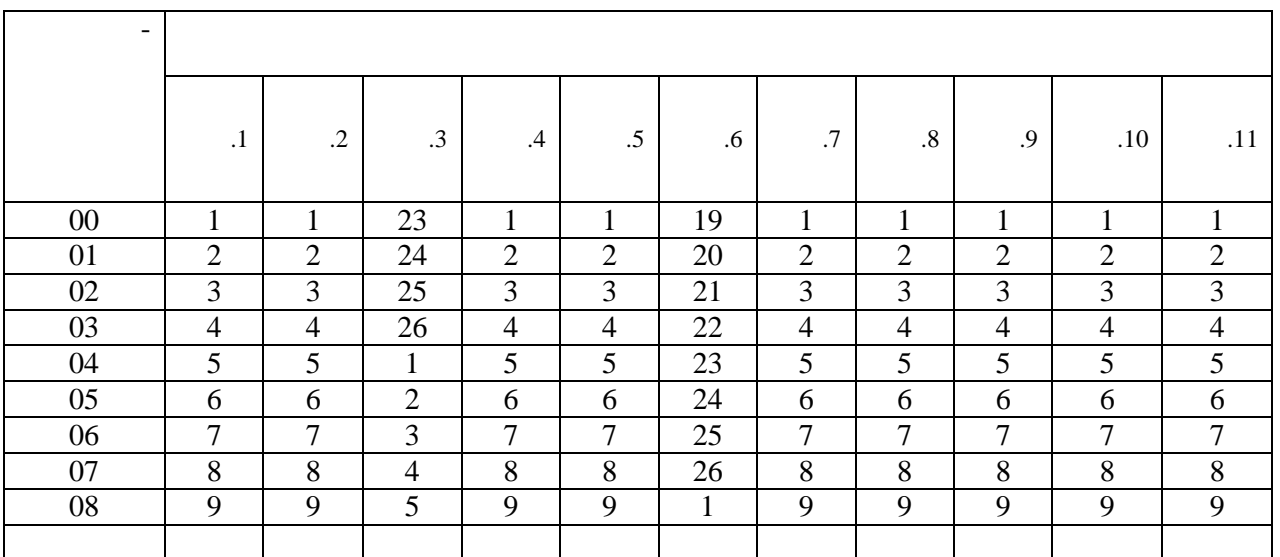

 $\cdot$ 1

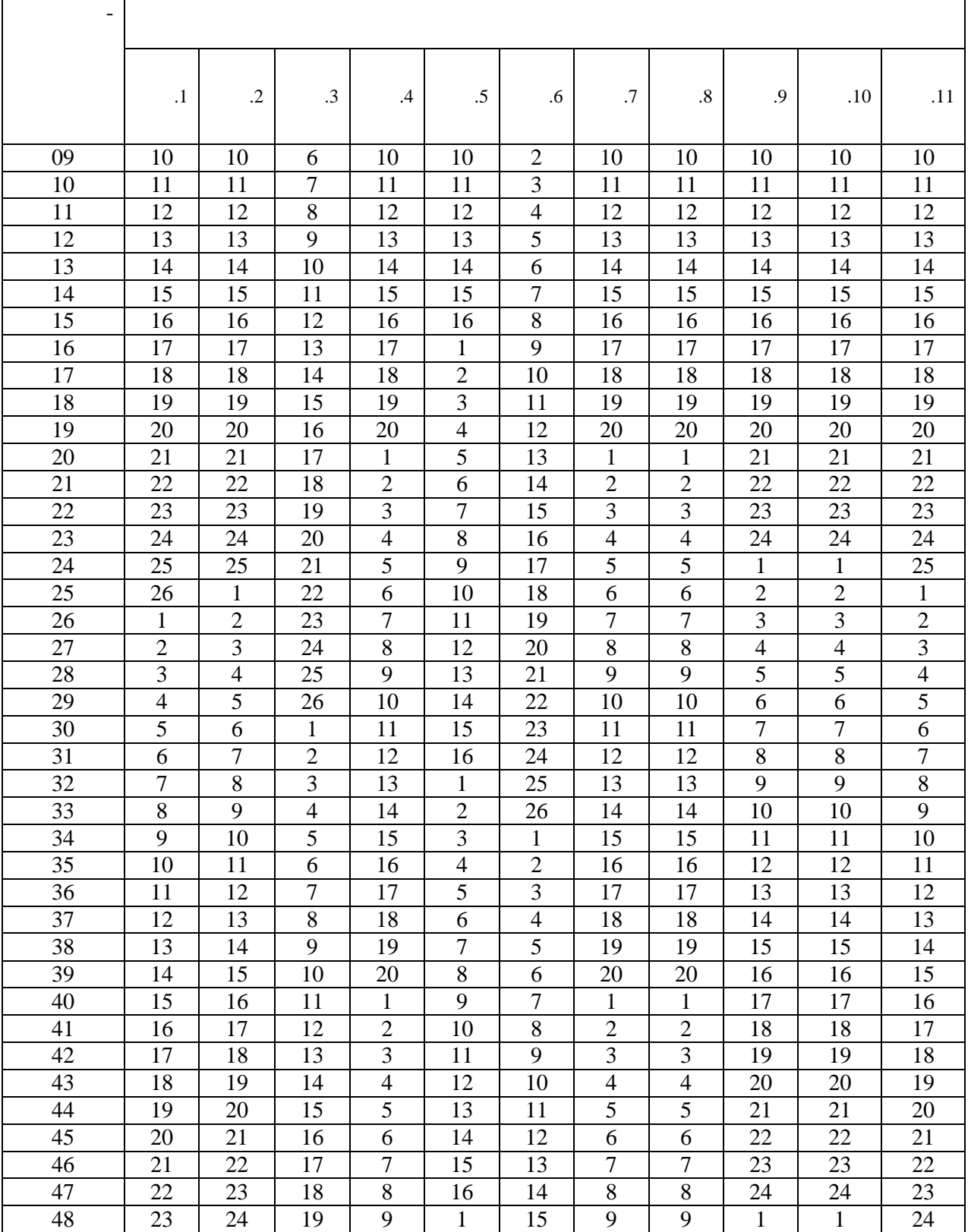

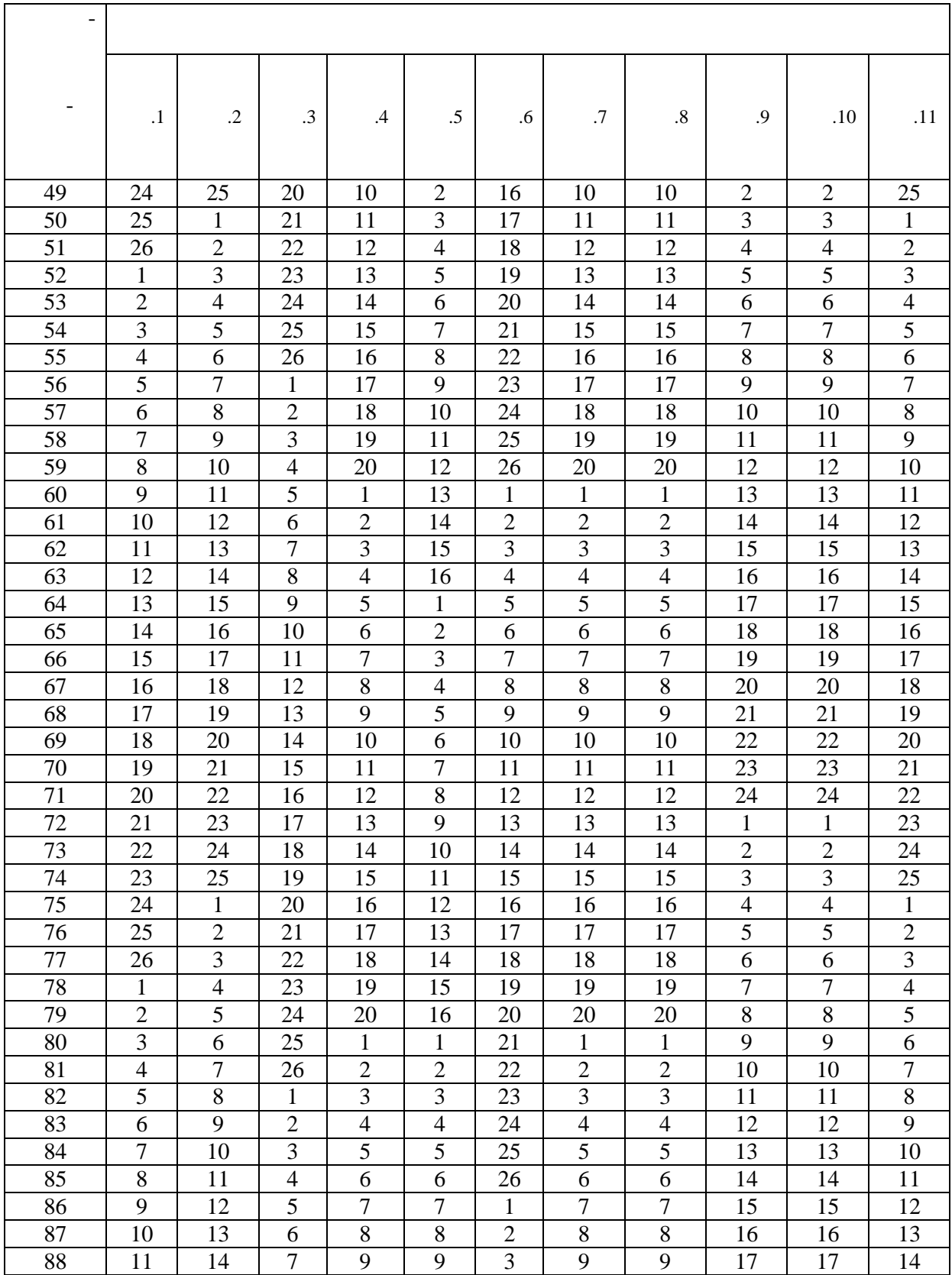

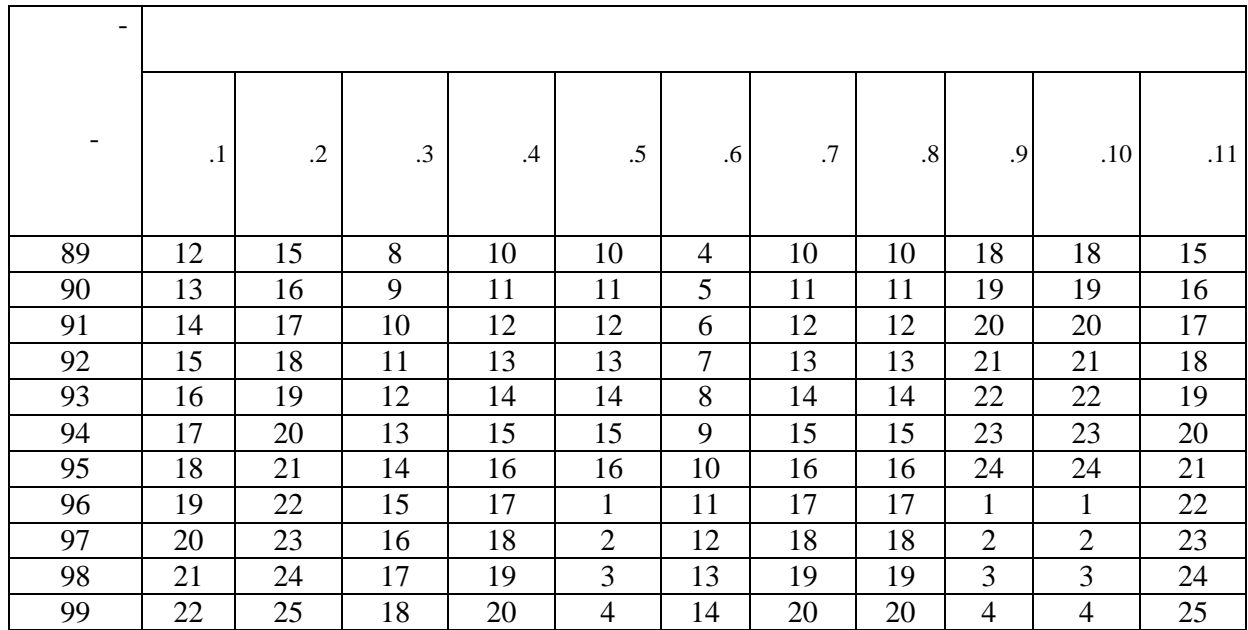

**Лабораторная работа №1**

## *Задание:* найти значение функции (табл.2) в двух произвольных точках. По-

**ГРАФИК ФУНКЦИИ. ТАБУЛИРОВАНИЕ ФУНКЦИИ**

строить график этой функции на произвольном отрезке. Получить таблицу значе-

 $\overline{2}$ 

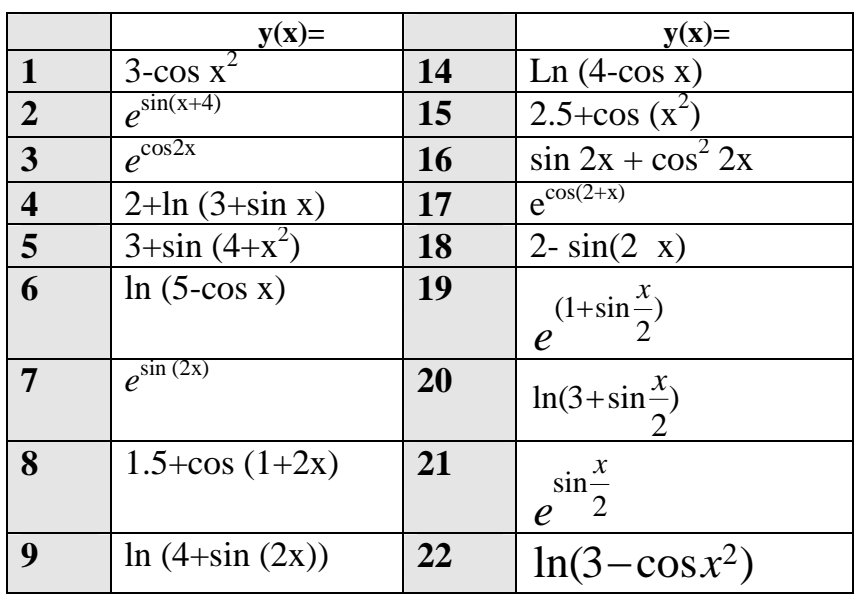

ний функции на этом отрезке с произвол ным шагом.

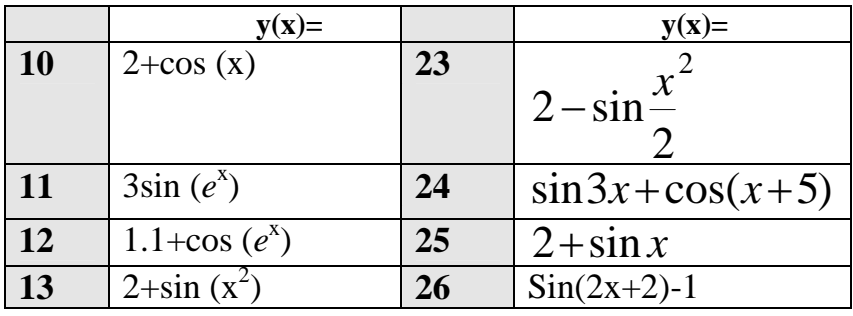

 $\overline{\mathbf{c}}$ 

 $\overline{3}$ 

 $\overline{\phantom{a}}$ 

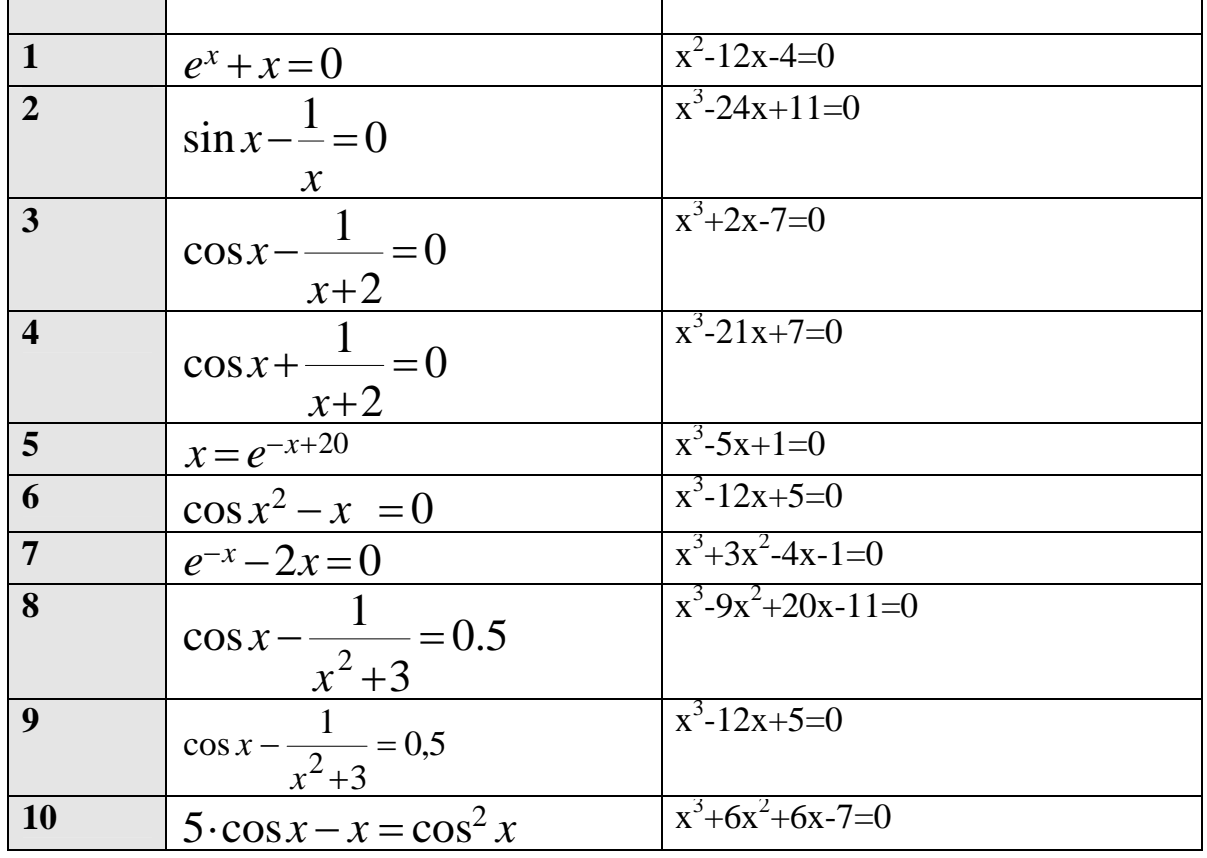

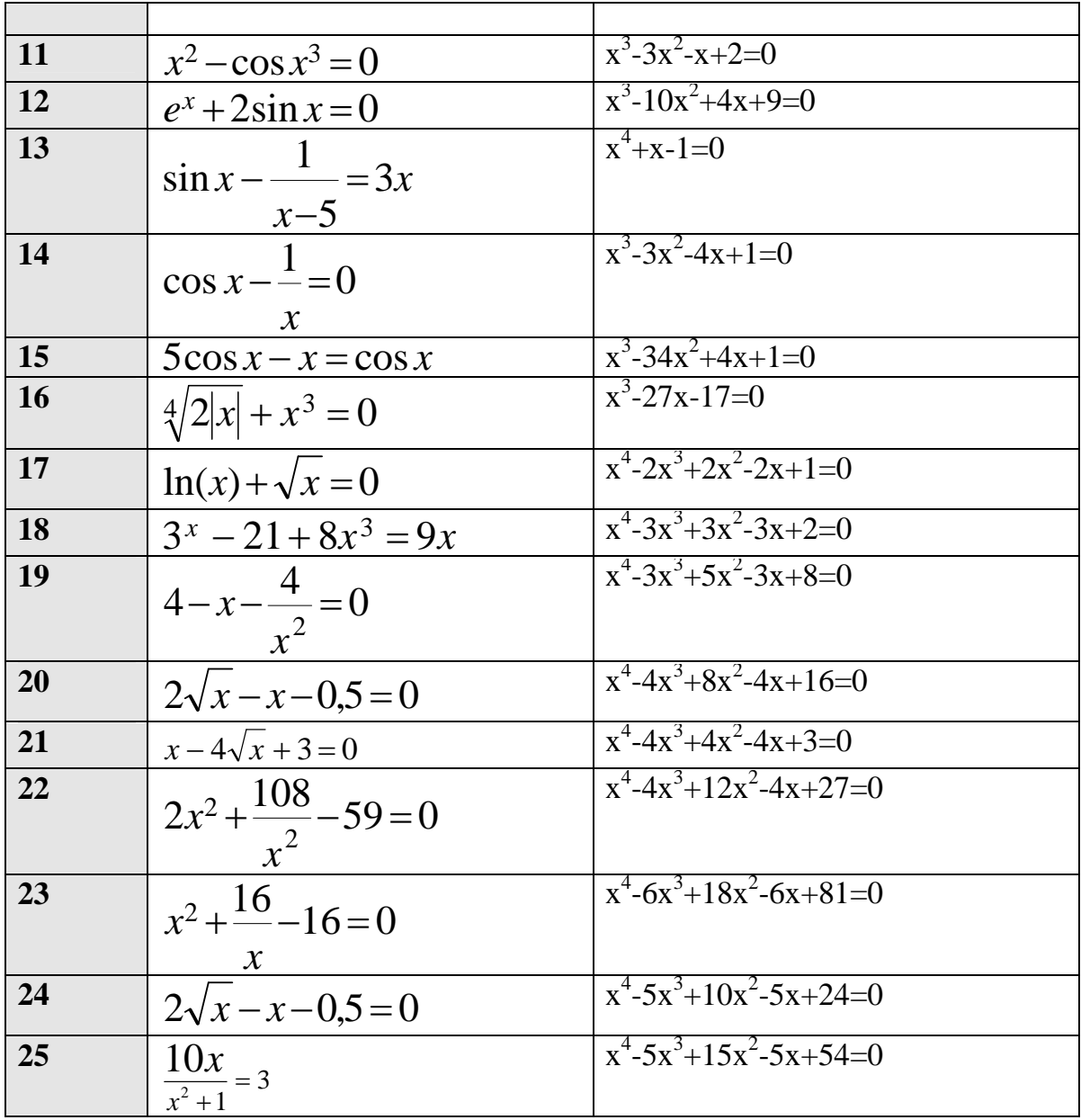

 $\overline{4}$ 

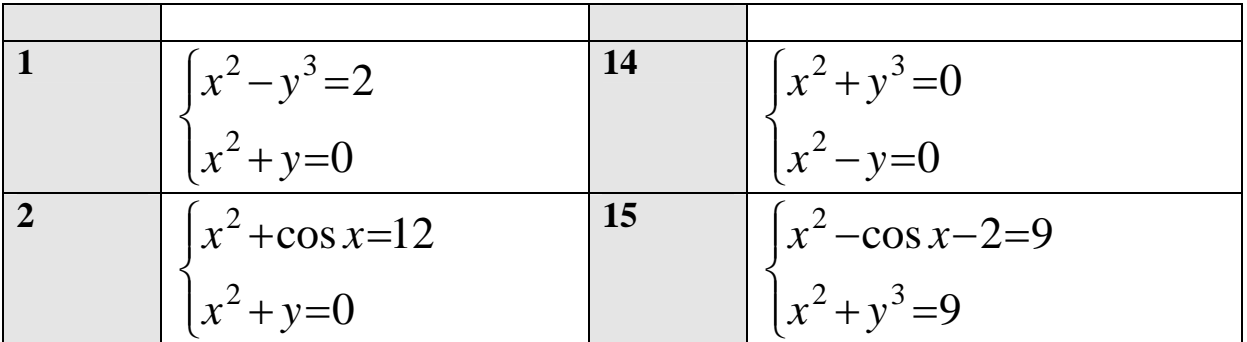

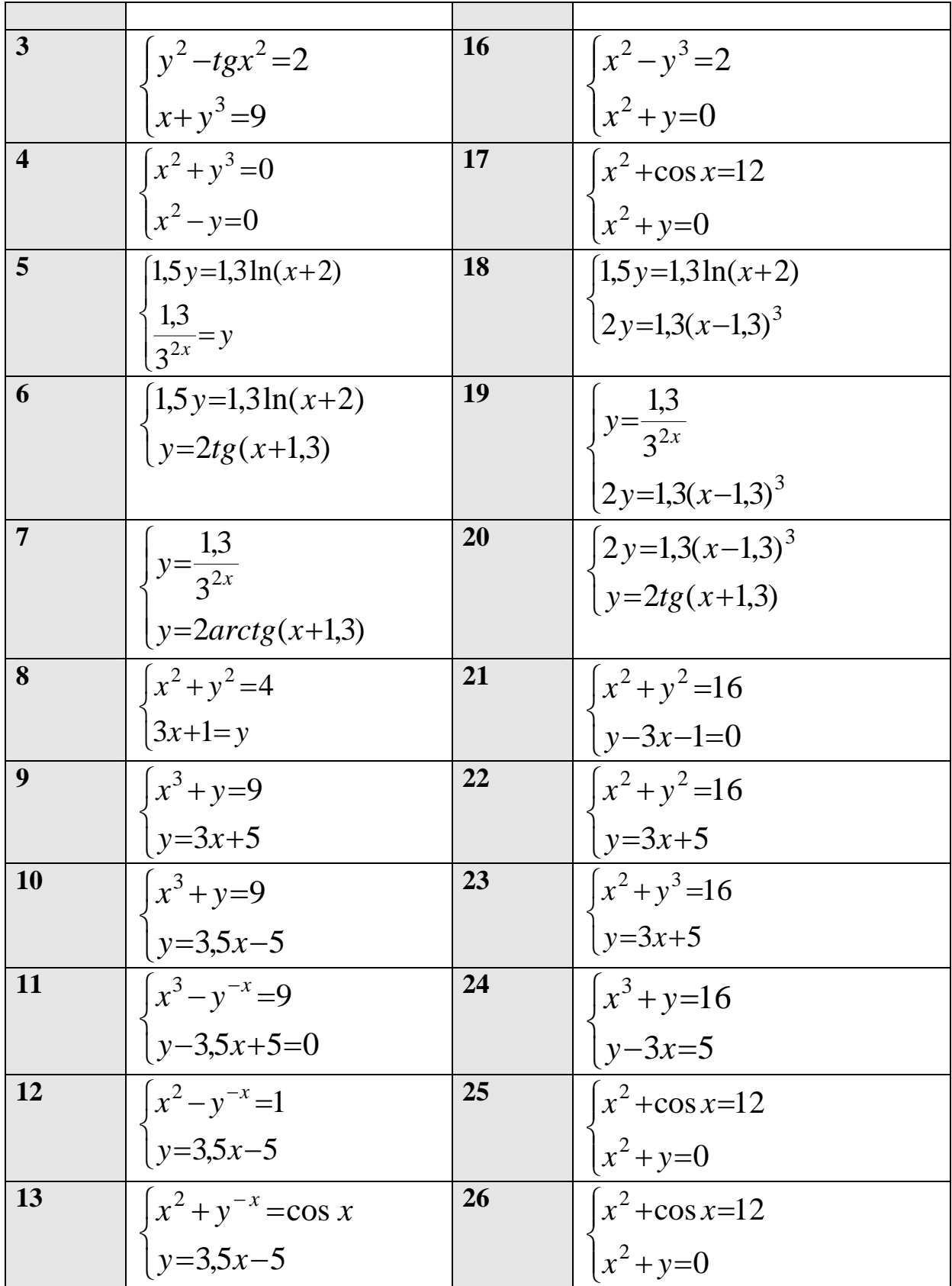

**Лабораторная работа № 3**

10

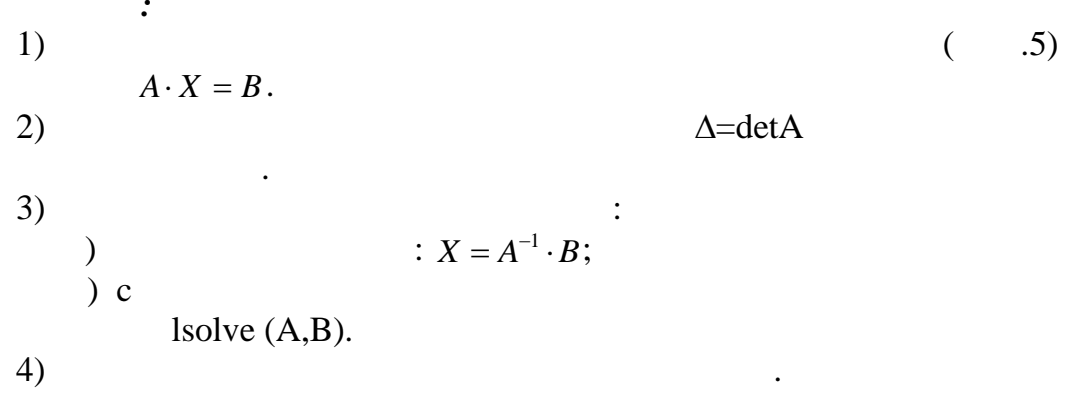

 $\overline{a}$ 

 $\overline{\phantom{a}}$ 

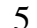

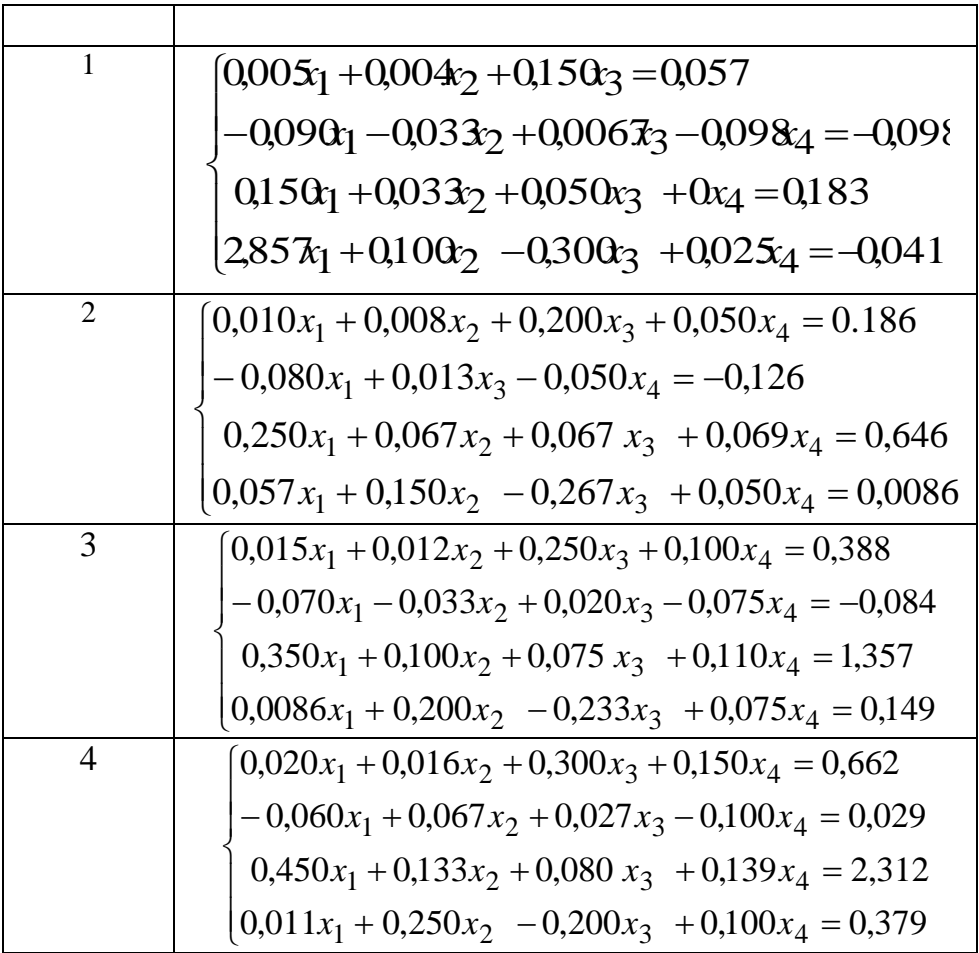

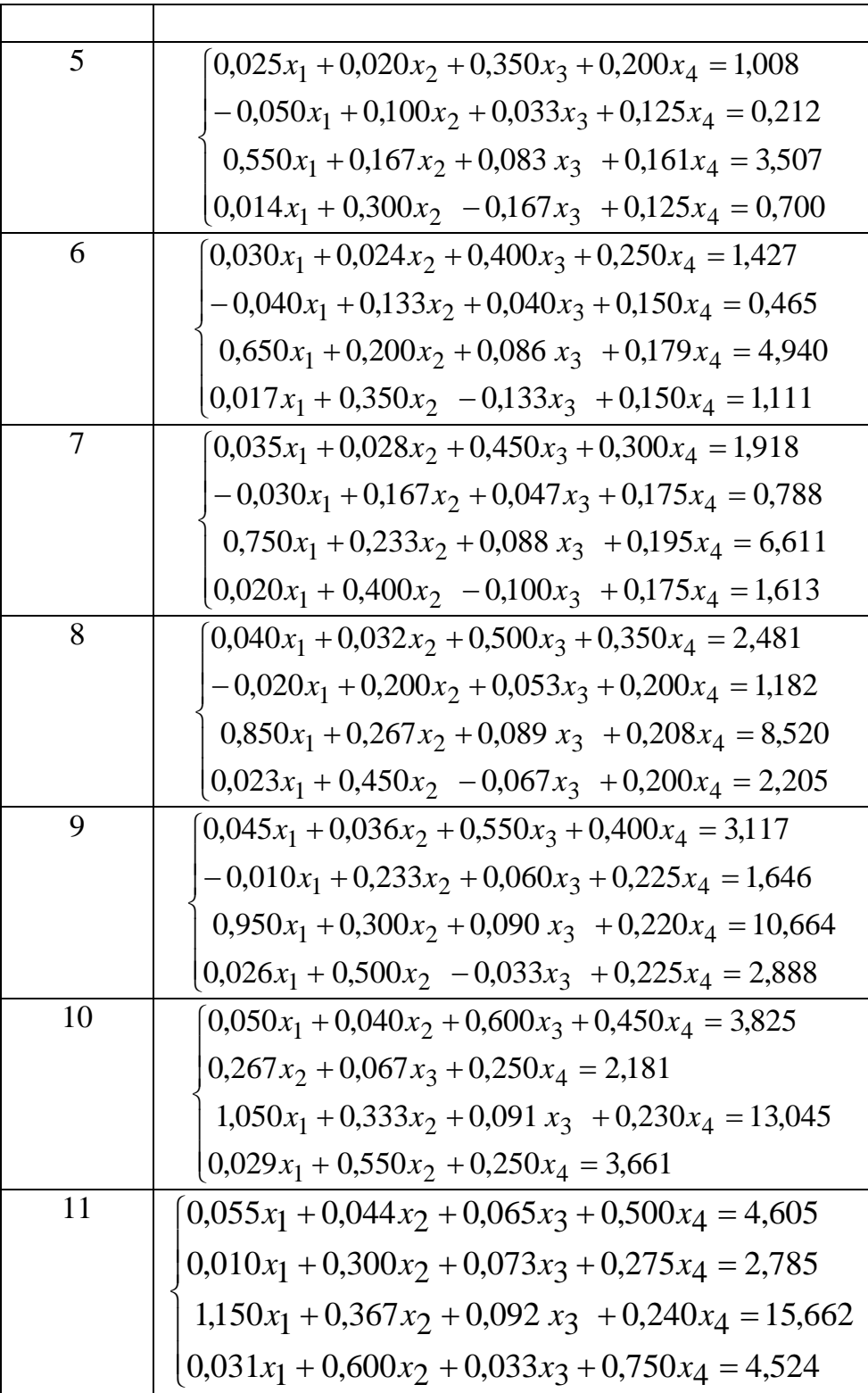

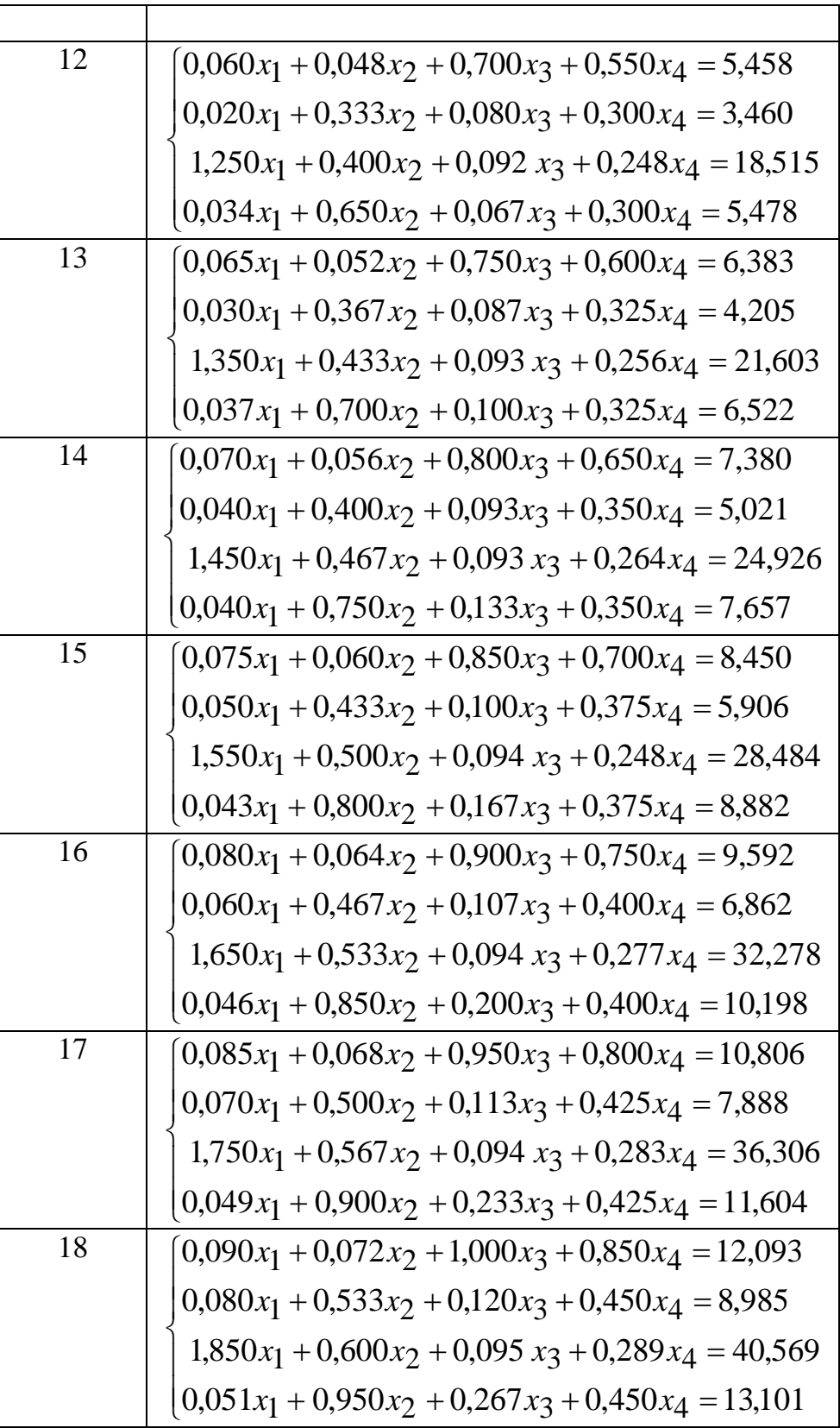

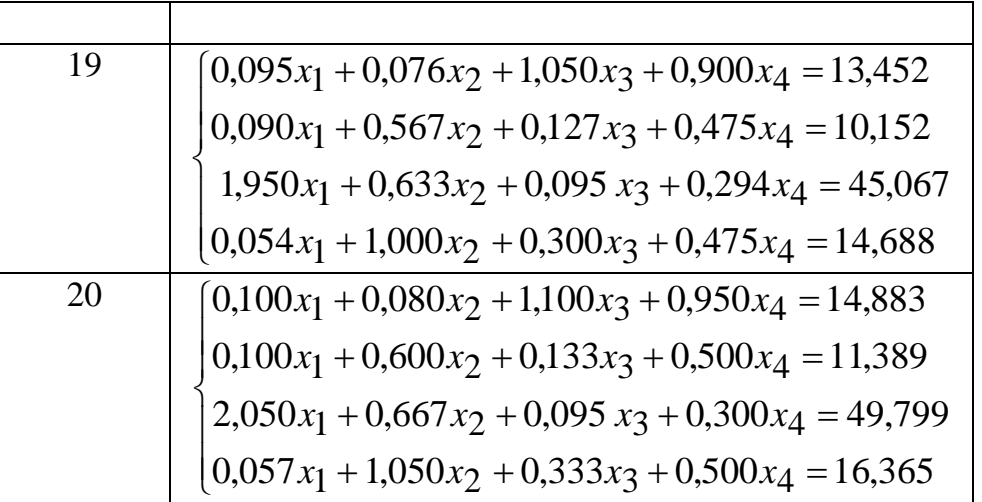

 $\overline{\mathbf{4}}$ 

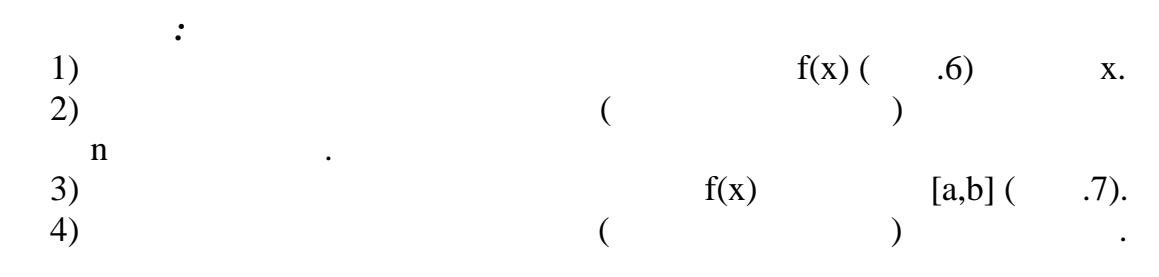

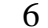

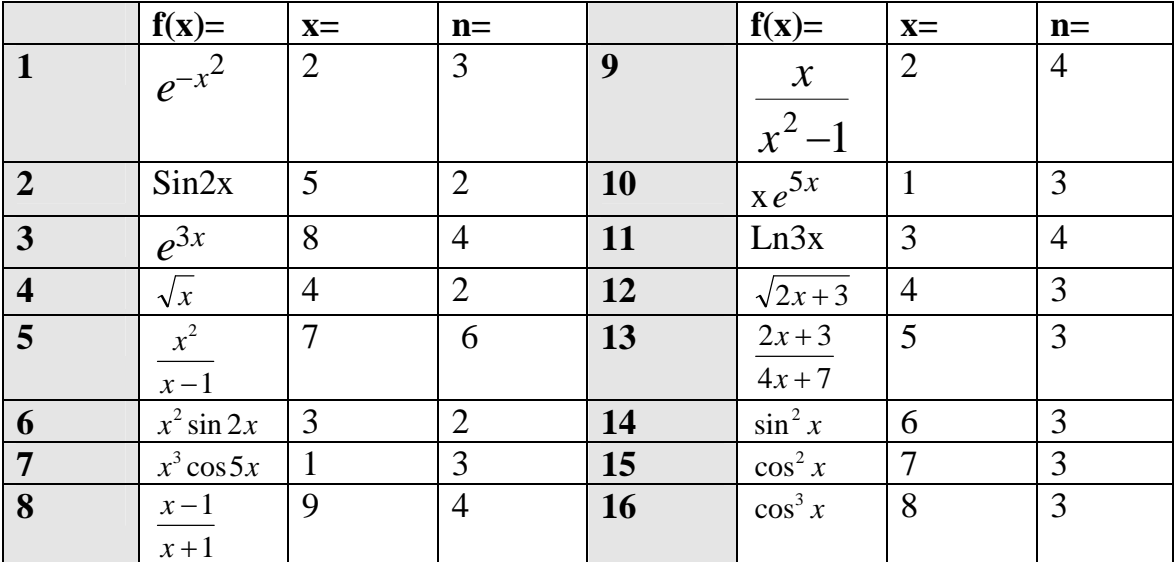

 $\overline{7}$ 

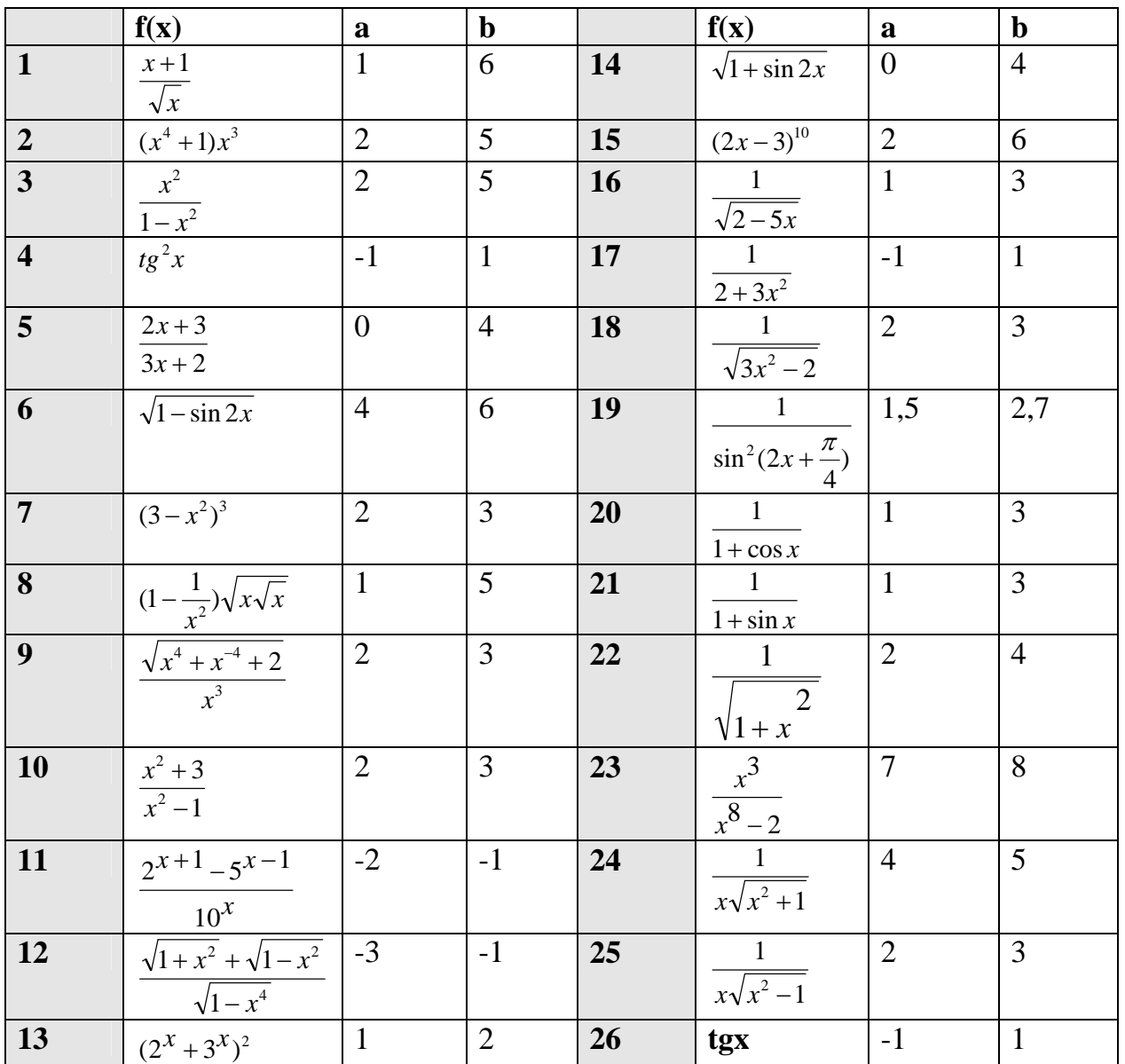

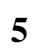

 $( 8).$ <br>( .9).

 $\ddot{\cdot}$ 

 $\overline{a}$ 

8

 $\ddot{\phantom{0}}$ 

 $\cdot$ 

 $1)$ 

 $2)$ 

 $\ddot{\phantom{0}}$ 

 $\ddot{\phantom{1}}$ 

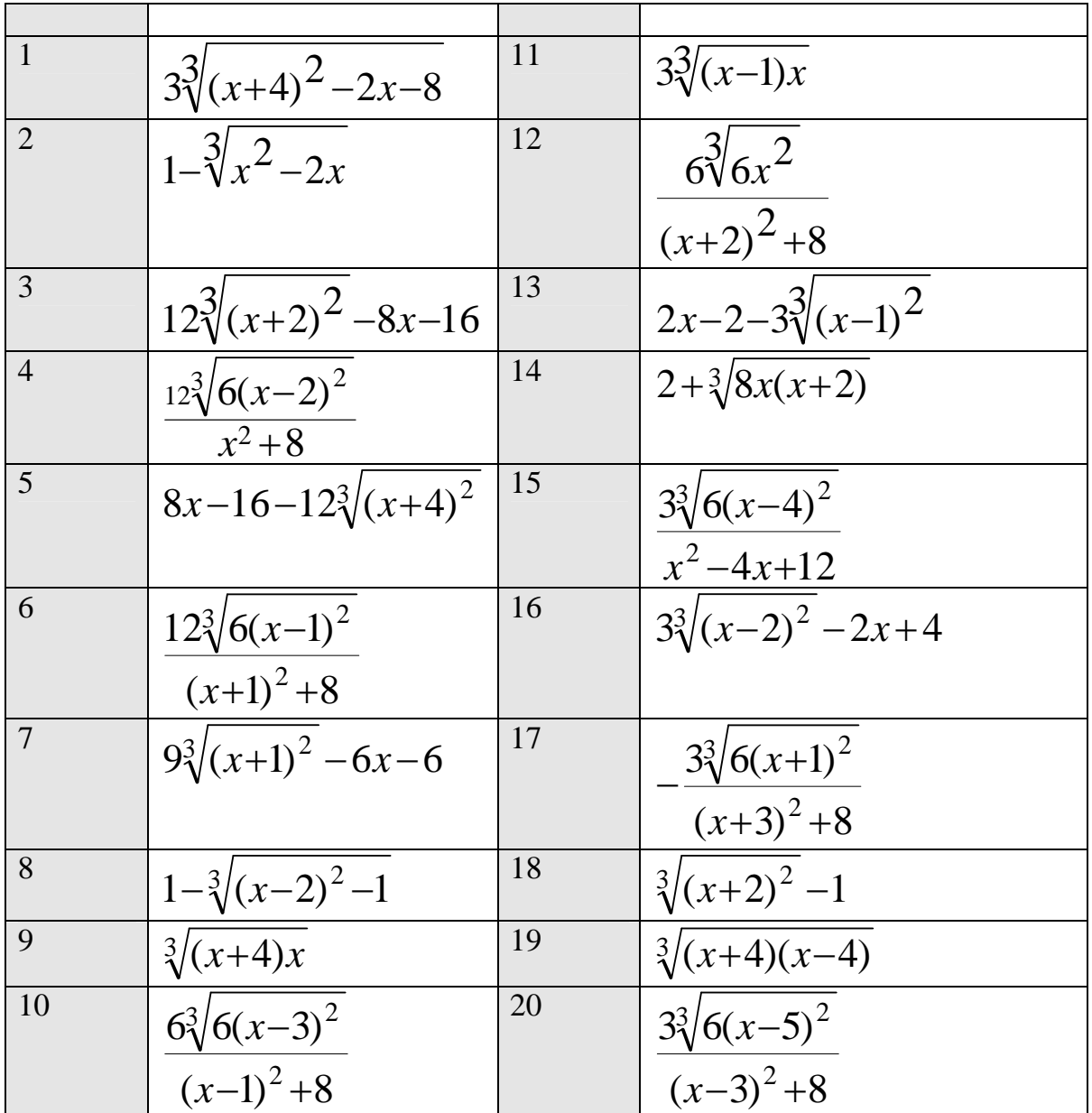

9

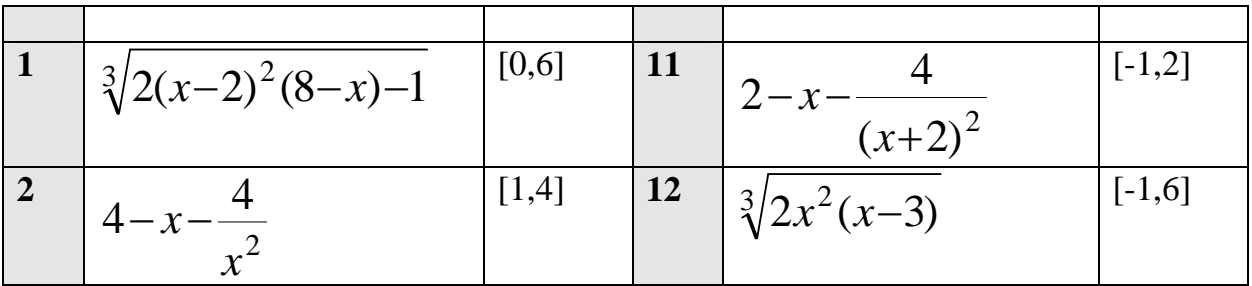

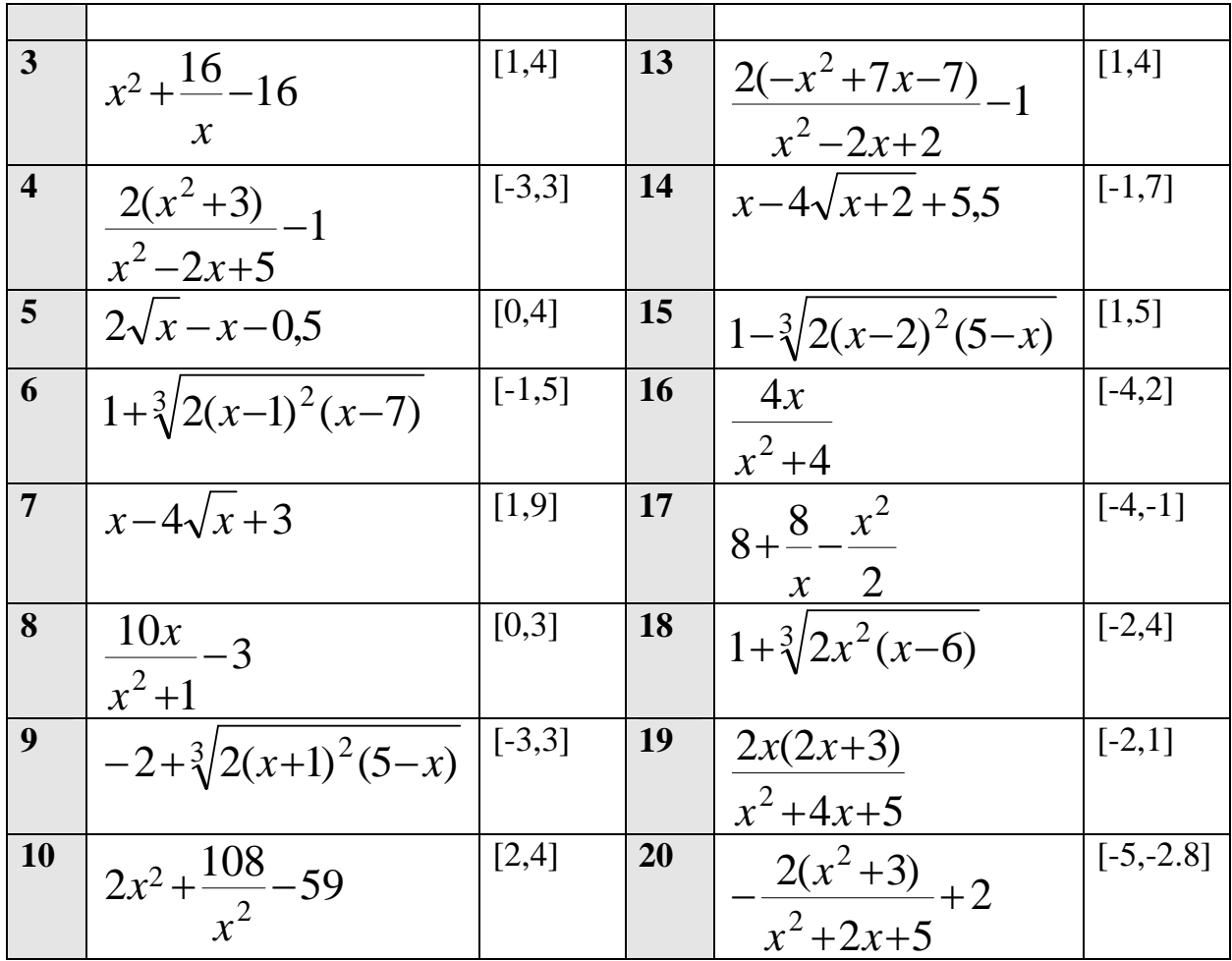

**Лабораторная работа №6**

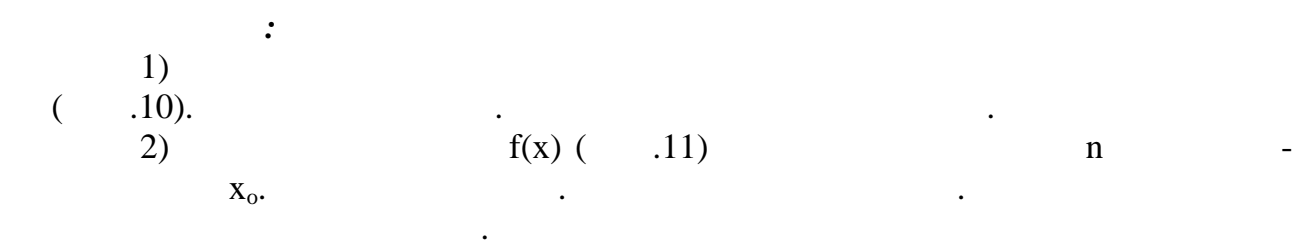

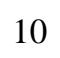

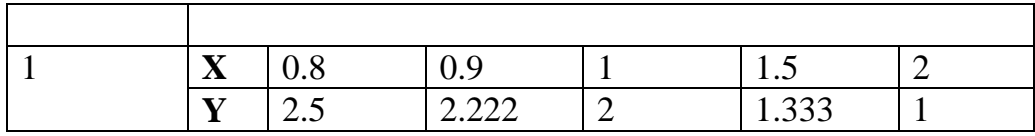

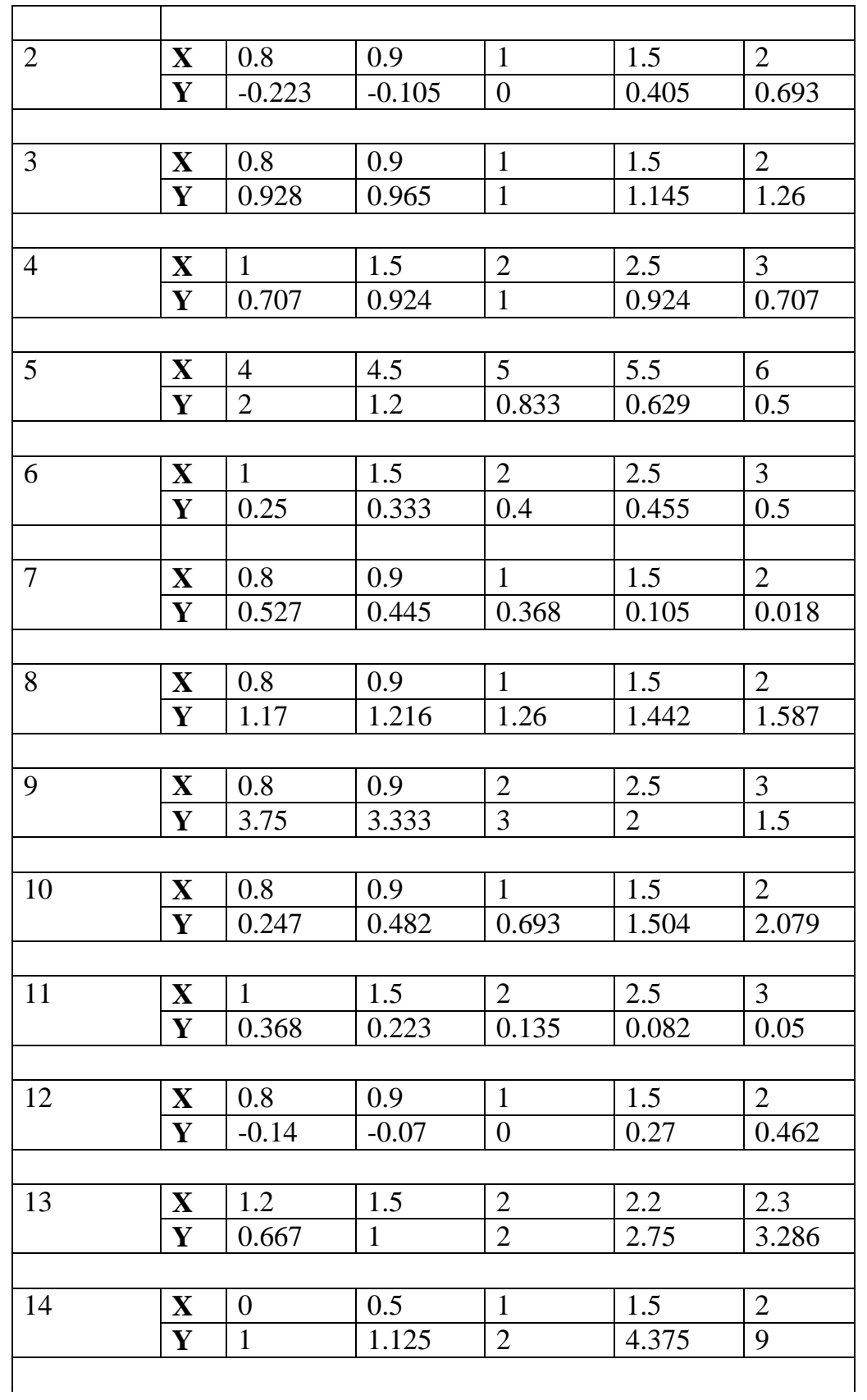

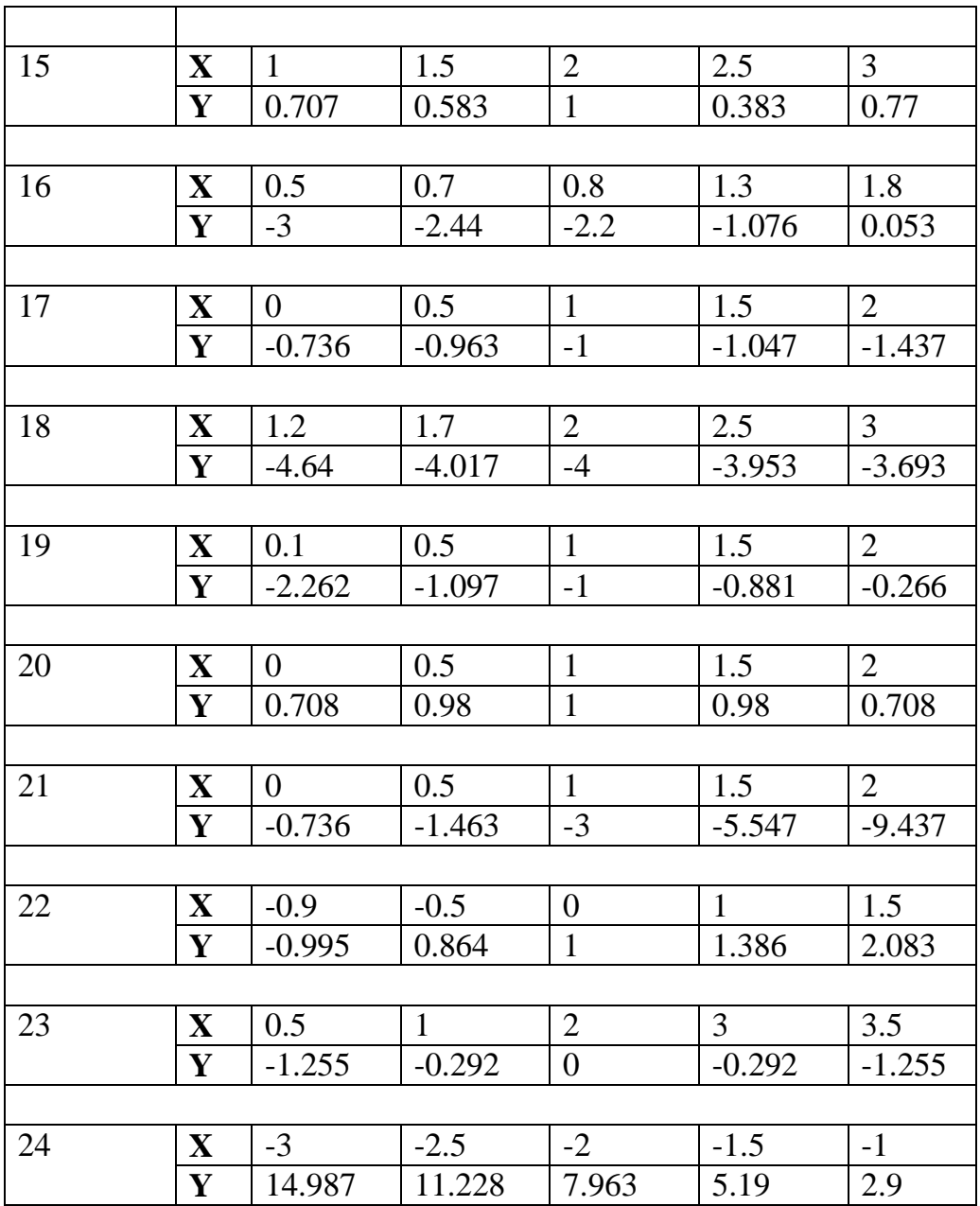

 $11$ 

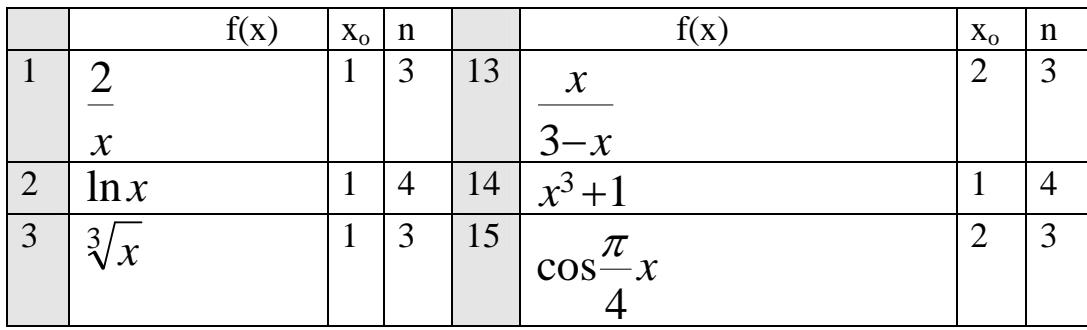

 $.11$ 

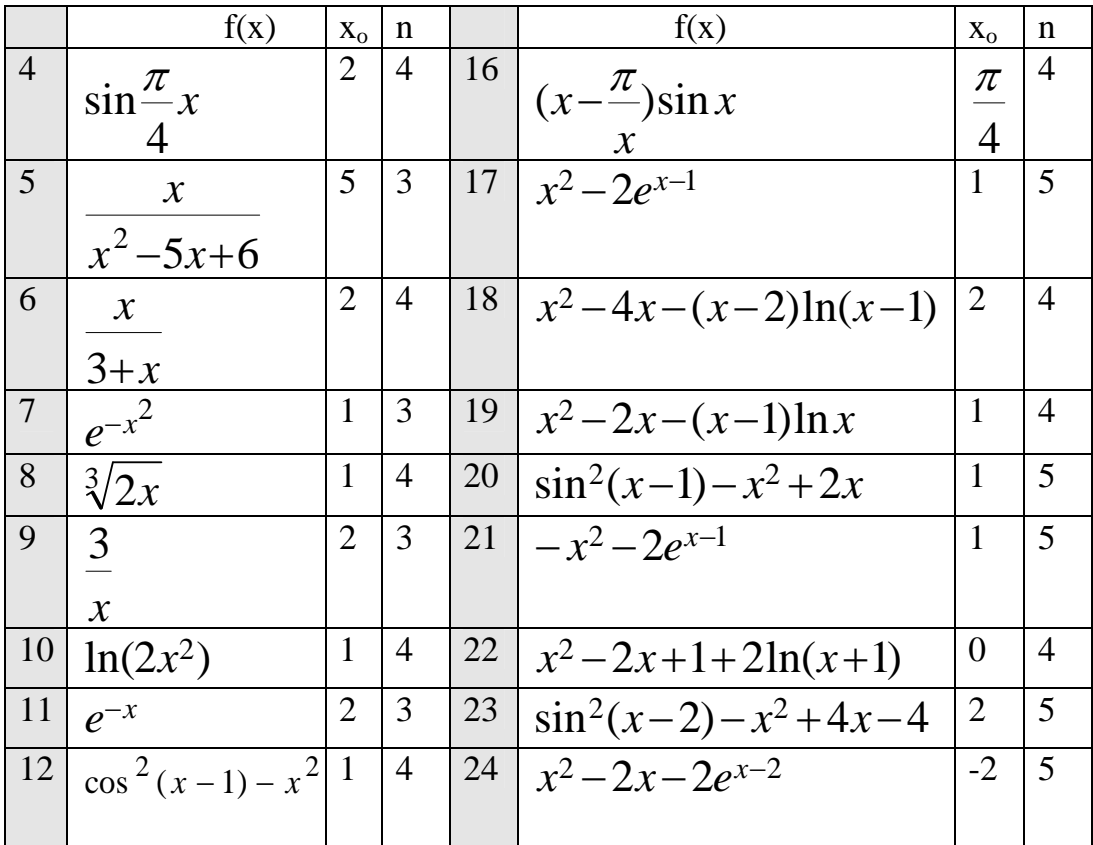

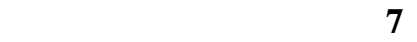

 $12$ 

 $[x_n, x_k]$  f1,  $f2$ .

*Задание:*

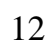

Построить графики р шений.

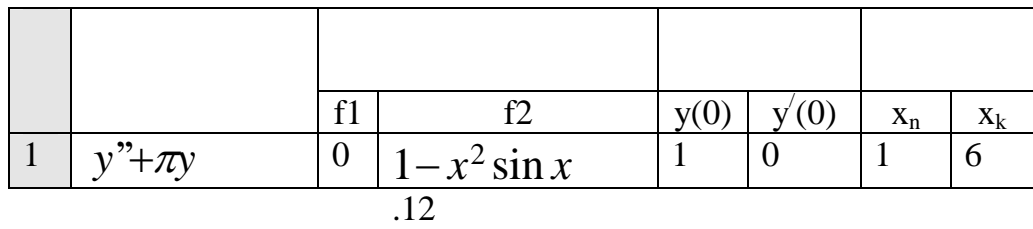

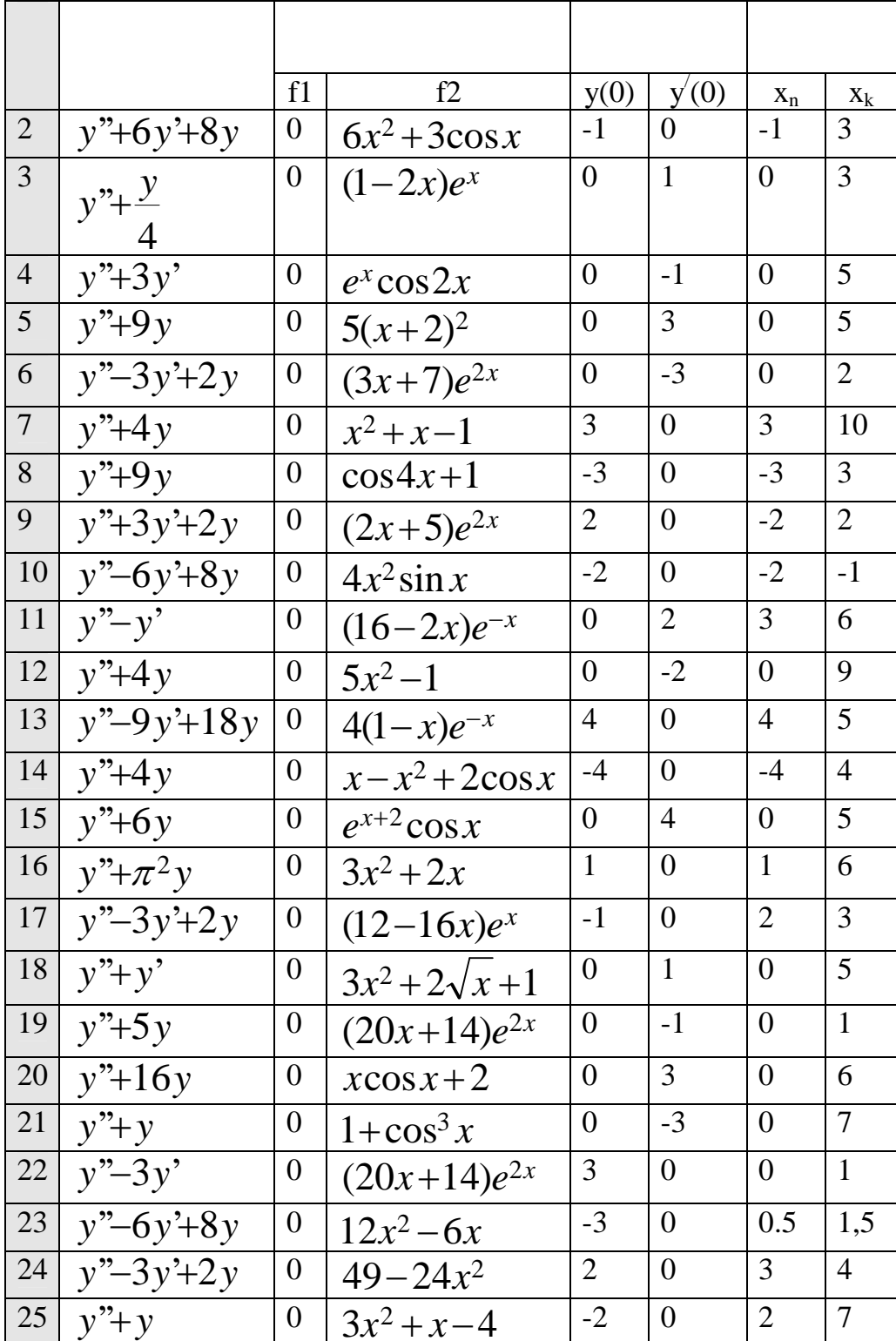

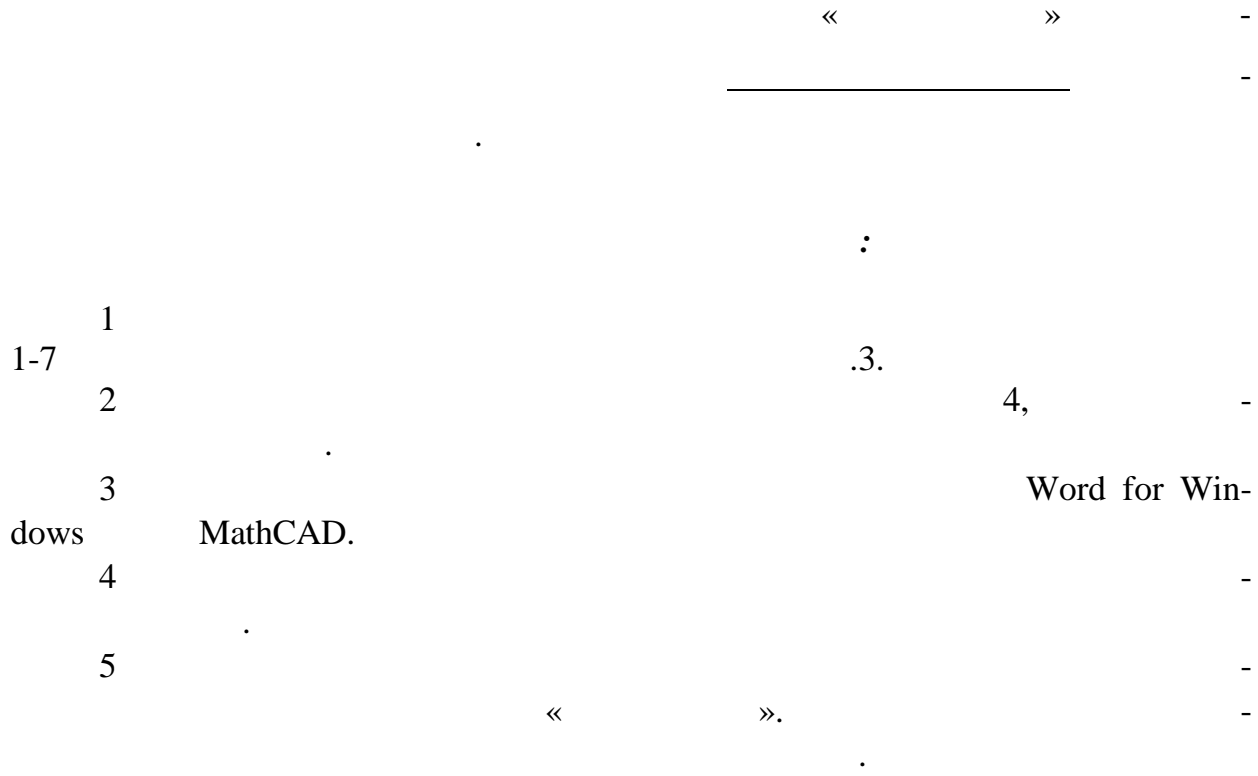

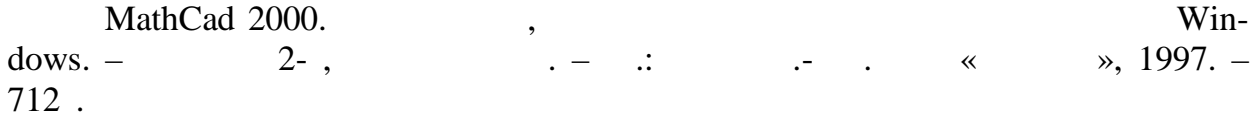

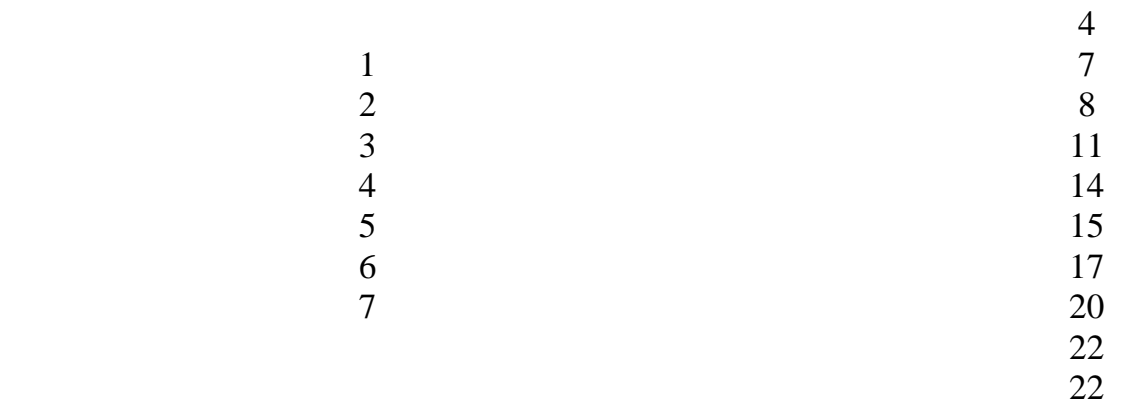

 $\sim$  60 84/16

Ризограф. печать. Усл.печ.л. Уч.-изд. л. Тираж экз. Заказ № ––––––––––––––––––––––––––––––––––––––––––––––––––––––––––––––––––––––

 $84313,$  .  $72.$ 

 $\ll$   $\gg$ .

ИСЛЕННЫЕ МЕТОДЫ РЕШЕНИЯ ПРИКЛАДНЫХ ЗАДАЧ.

Нина Андреевна Соловьева.

Составители: Людмила Владимировна Васильева,